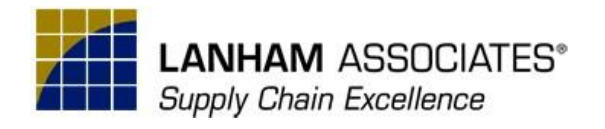

## **Lanham Inbound Container Class Syllabus**

The objective of the class is to train Partners to successfully register, configure, and use the Lanham Inbound Container Extension using Microsoft Dynamics 365 Business Central.

We anticipate 3 hours for the training. However, session length and agenda are subject to change based on the number of participants and user questions.

**1 Day Course 11 am – 1 pm ET**

## **Details:**

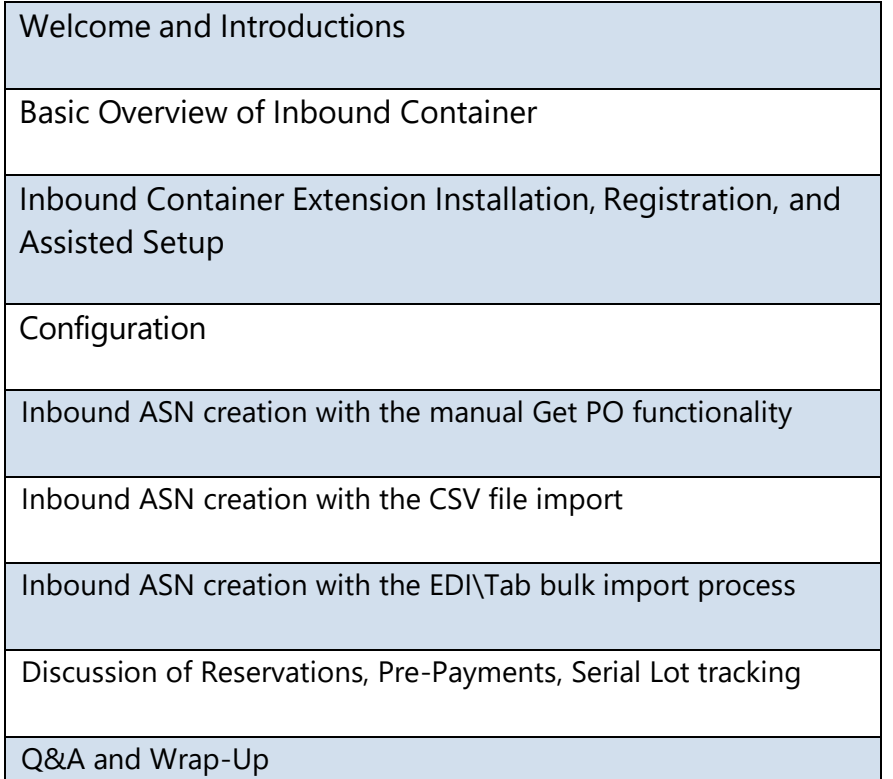